# VERAView

Andrew Godfrey, ORNL Ron Lee, ORNL

11 February 2019

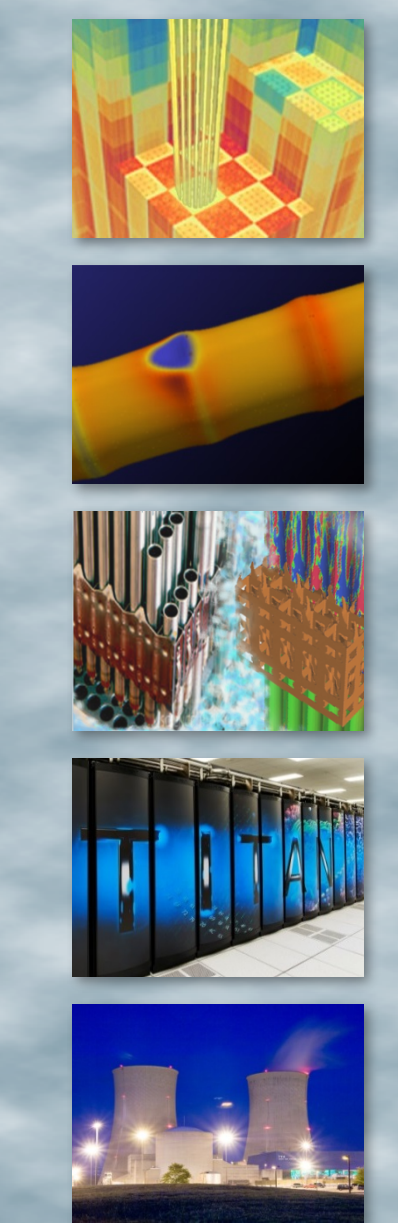

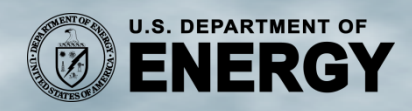

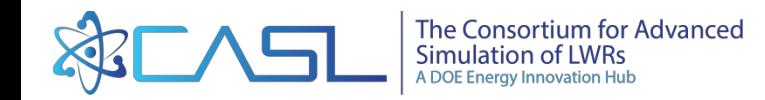

#### **VERAView**

- Description
- Platforms and Implementation
- Application Basics
- Dataset Types
- Widgets
- Demo

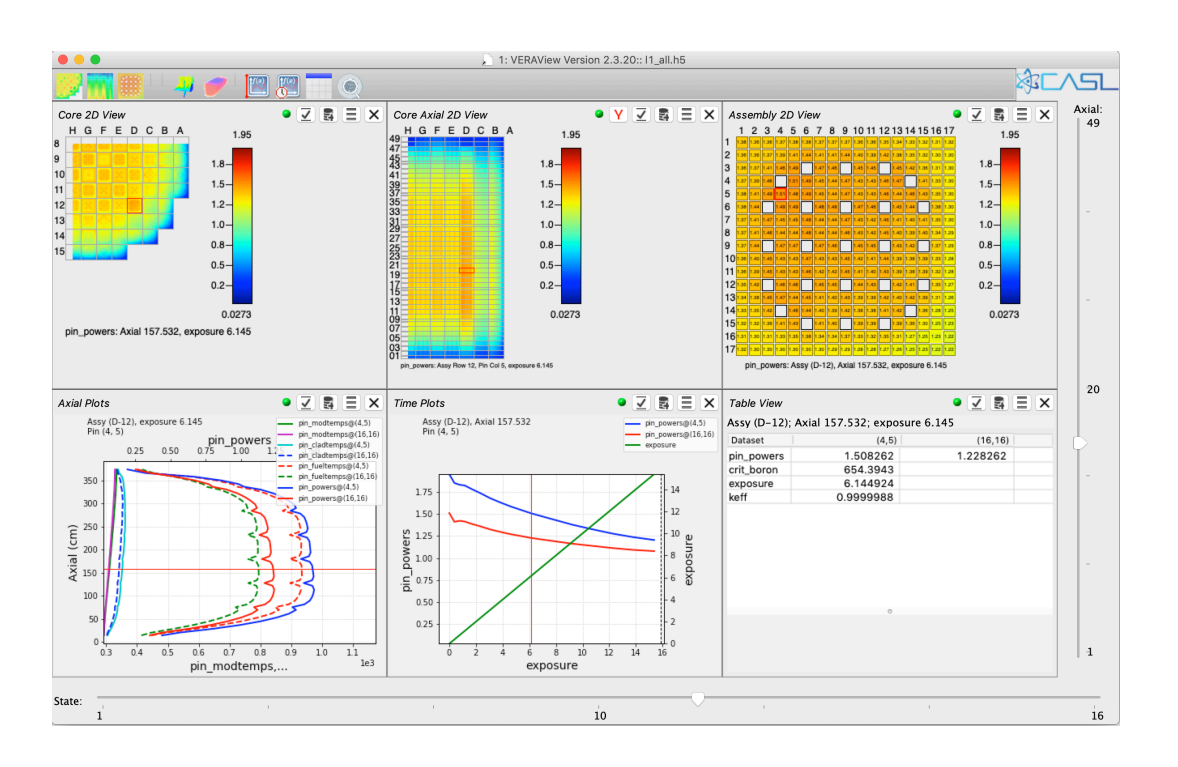

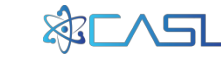

- An interactive graphical user interface (GUI) for the visualization and engineering analysis of VERA output
- True multi-physics analysis tool
	- Neutronics, thermal-hydraulics, fuel performance
	- All displayed together
- Displays data at the field rod / coolant channel level
	- Calculates coarser quantities
	- Assembly, axial, core, radial, and radial assembly average and RMS datasets
- Implicitly displays data in a simplified PWR geometry

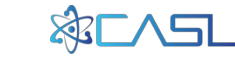

- Reads VERA output files but not connected directly to VERA codes
	- Data from any reactor methods can be displayed
	- Needs only a core\_map, axial\_mesh, number of pins indicator, and dataset(s) to display
- Designed to be used with no experience or training
	- Not a replacement for *VisIt*, *ParaView*, or other general purpose (i.e, complex) data visualization tools
	- Mostly 2D views with a couple of basic 3D visualizations

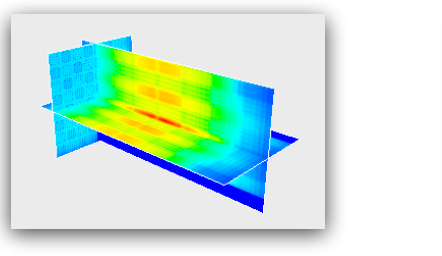

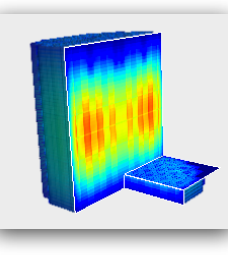

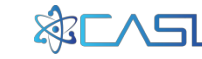

• Exports data as comma-separated values (CSV) for import to Excel or other spreadsheet apps

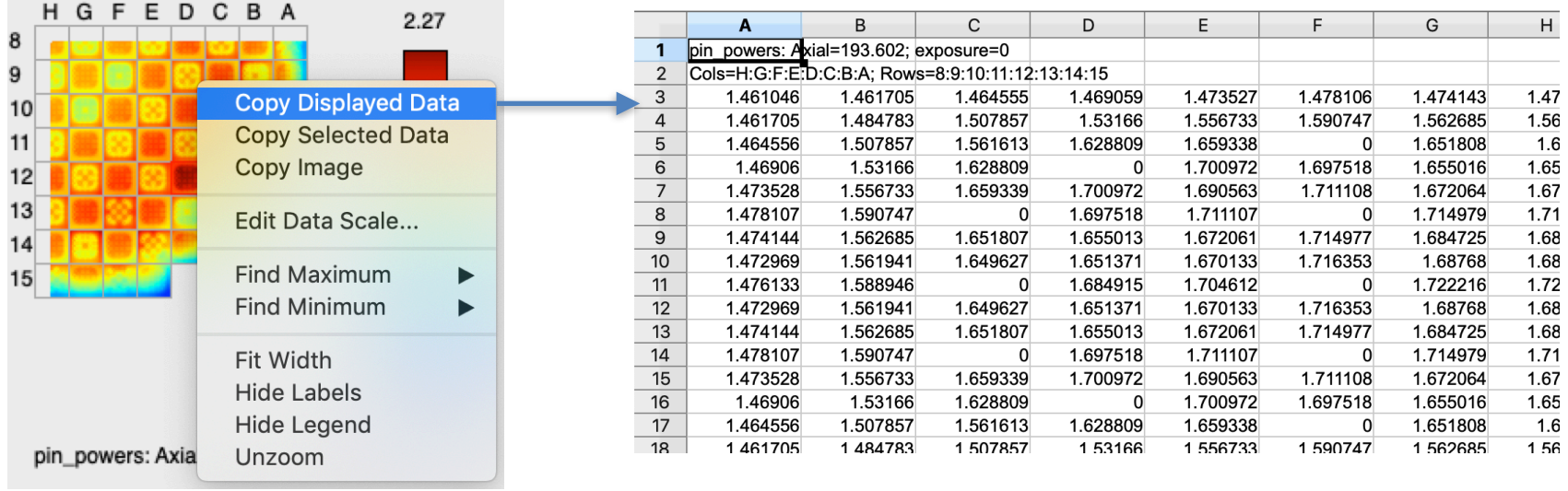

• Creates and exports images and animations

<https://newton.ornl.gov/xfer/epm/final-vessel.anim.gif.html>

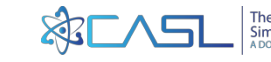

- Analysis capabilities
	- Find maximum, minimum values
	- Create derived datasets (average, RMS)
	- Create difference datasets

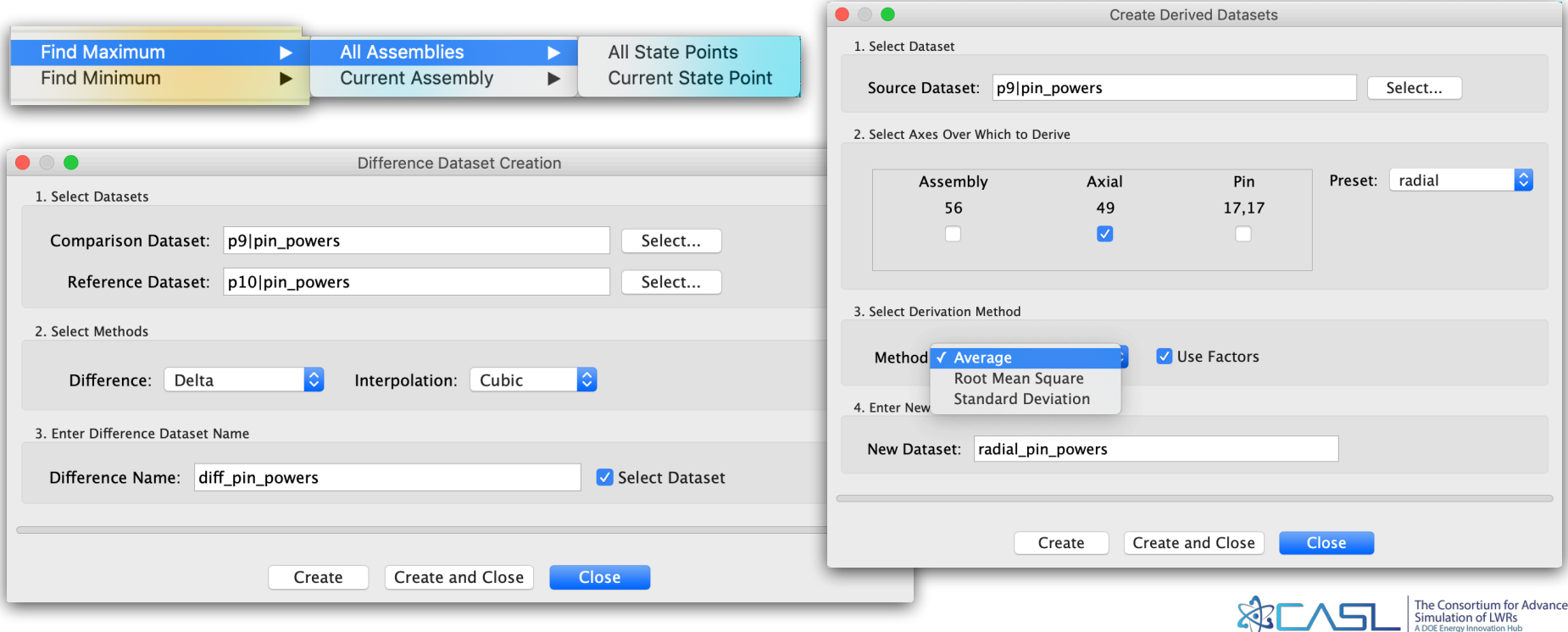

- Developed as a (very) rapid prototype with frequent stakeholder feedback
	- Good for "friendly users"
	- Some fringe features only lightly tested
- Designed to be extensible
	- Framework for adding custom widget implementation
- Open source

<https://github.com/CASL/VERAView>

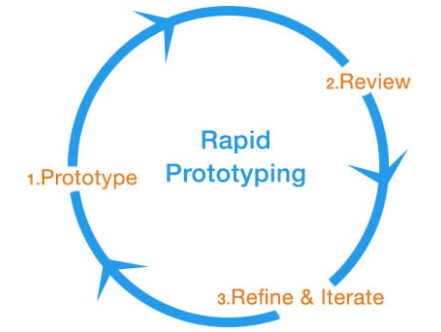

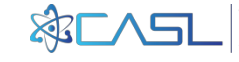

# **VERAView : Platforms and Implementation**

• Python-2 desktop application

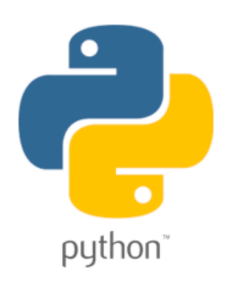

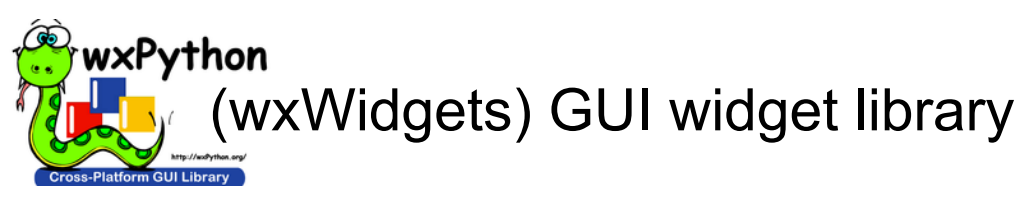

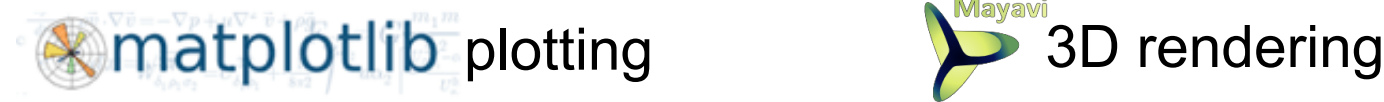

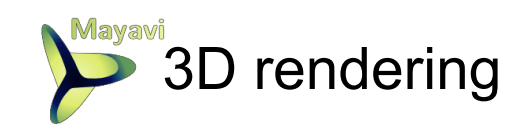

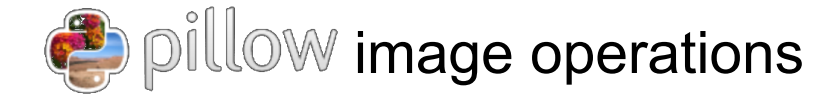

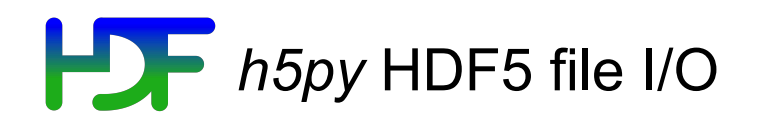

 $H$  NumPy array processing and calculations

**SciPy** interpolations

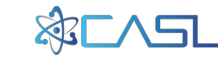

# **VERAView : Platforms and Implementation**

- Anaconda Python distribution
	- <https://www.anaconda.com/>
	- Cross-platform with all required VERAView packages

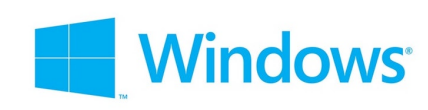

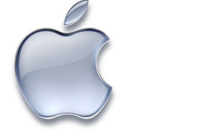

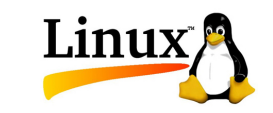

• VERAView installers include Miniconda2, a lighter version with all required packages

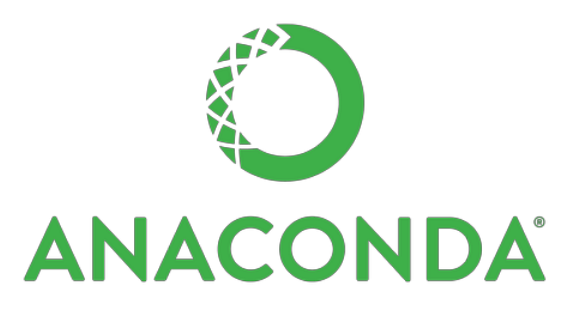

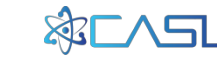

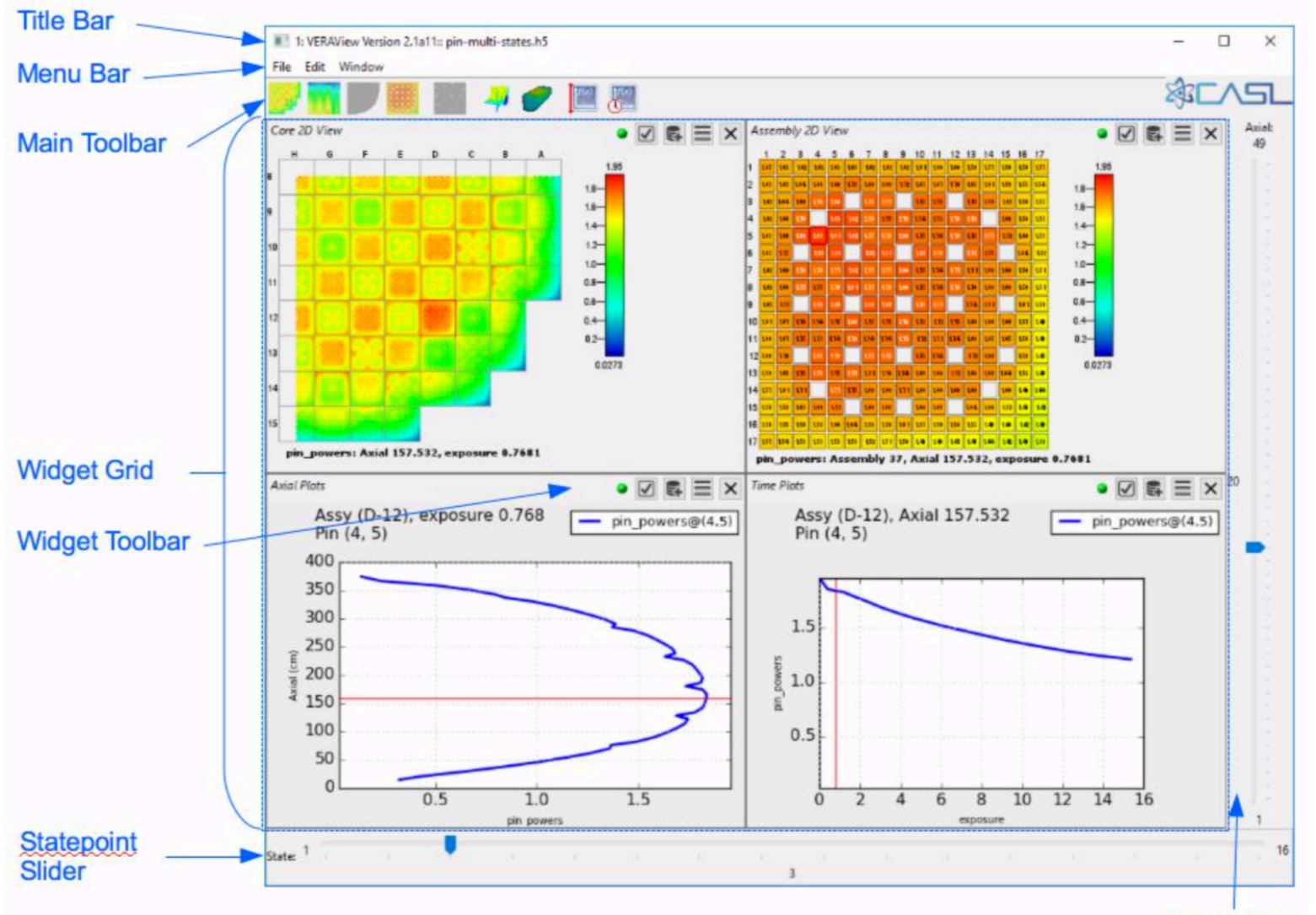

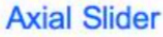

- Current selections
	- Coordinates
		- Assembly/detector (column, row)
		- Pin/channel (column, row)
		- Node
		- Secondary pins and nodes
		- Fluence (theta, r)
	- Dataset(s)

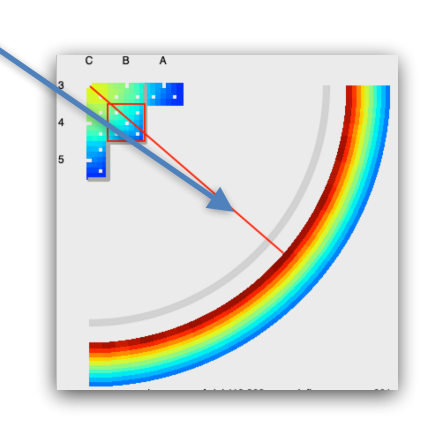

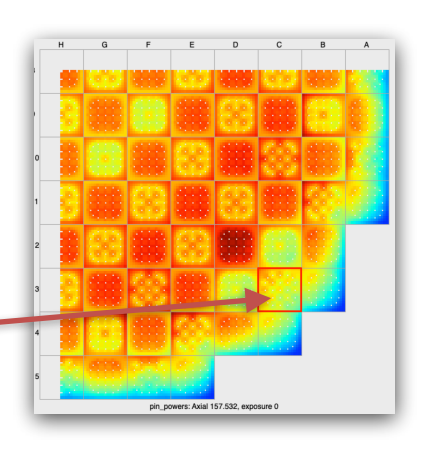

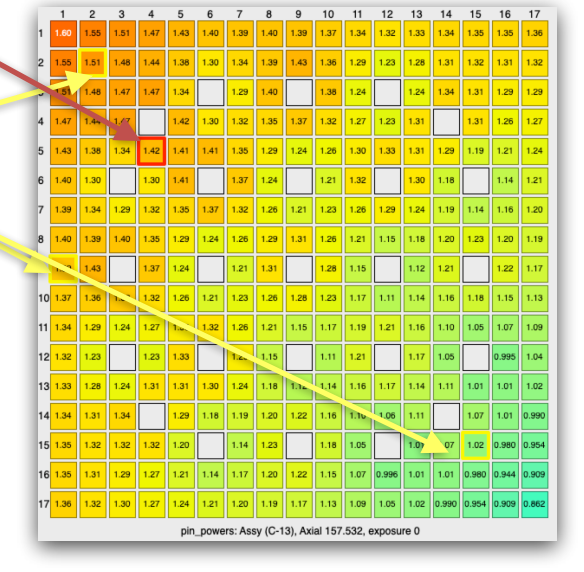

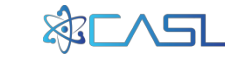

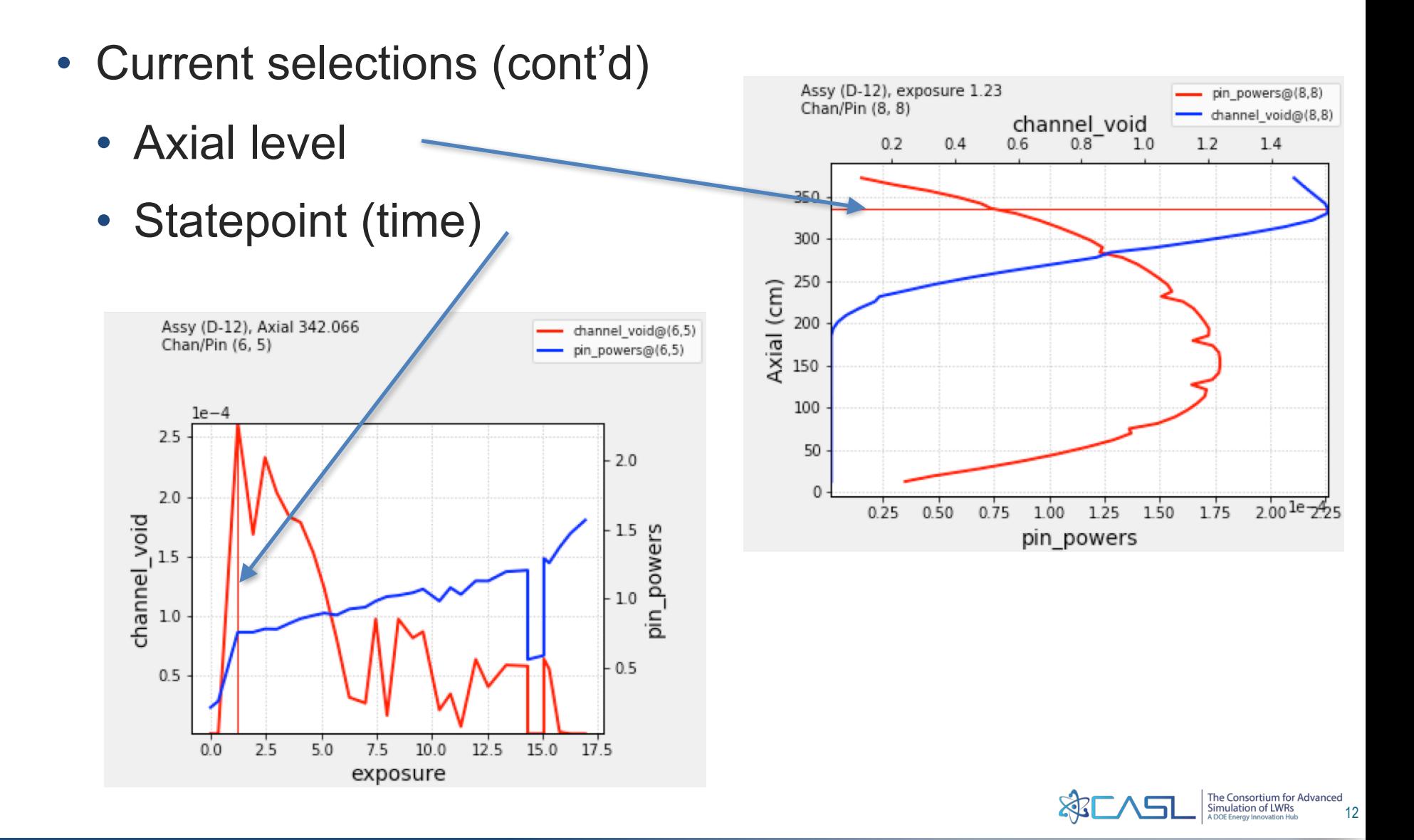

- Selections in one widget are shared with all other widgets
	- Can be toggled for each individual widget

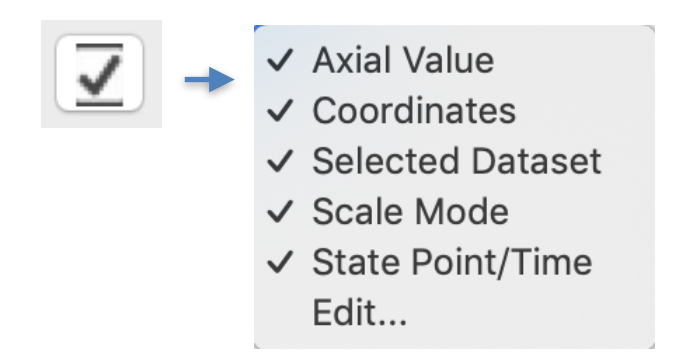

- Sliders added for convenient selection
	- Axial level
	- Statepoint (time)

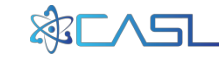

- VERAOut file is in HDF5 format
	- Hierarchical with groups (directories) and leaf datasets

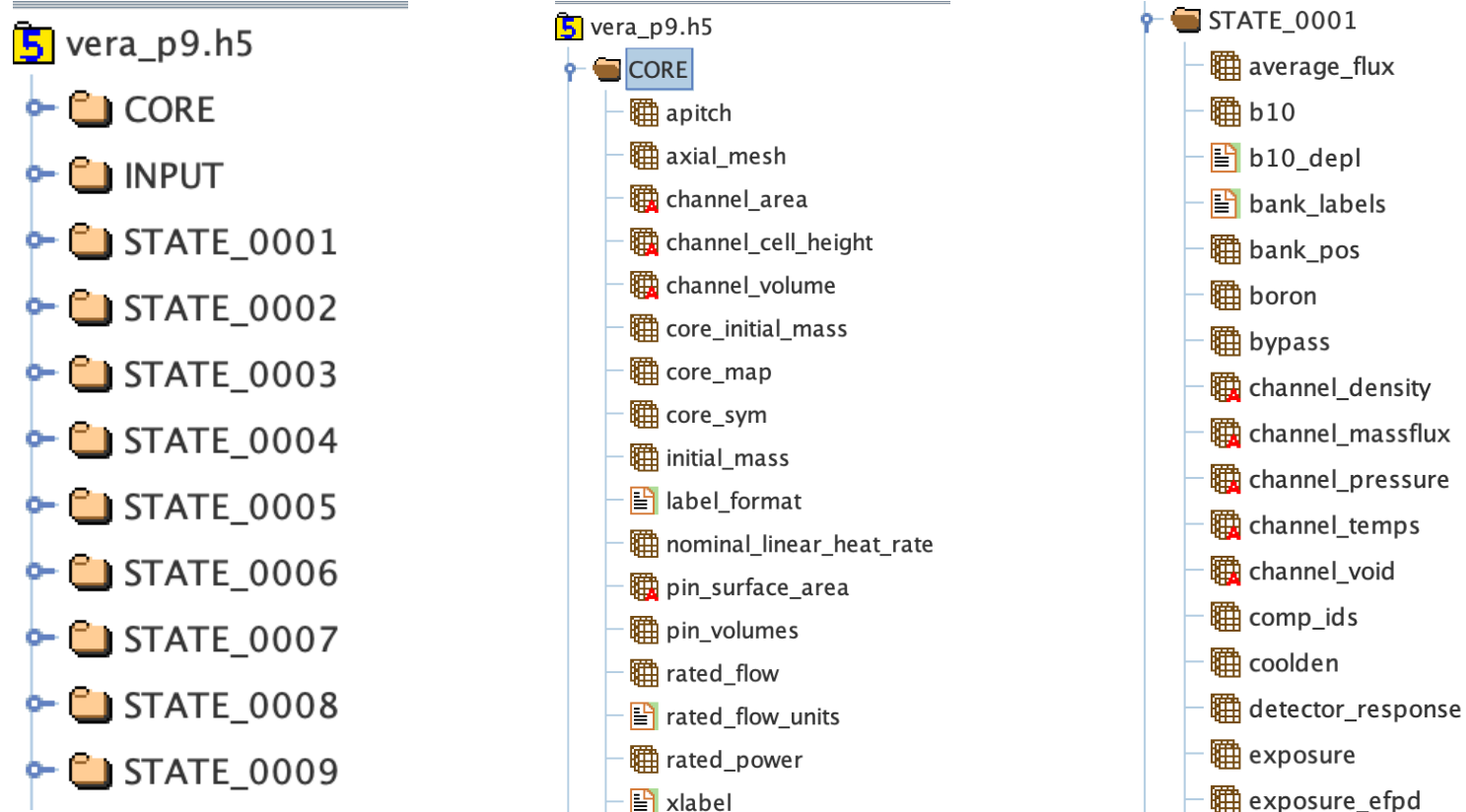

 $\mathbb{F}$  ylabel

- || exposure\_efpd
- exposure\_hours

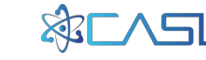

• Primary types

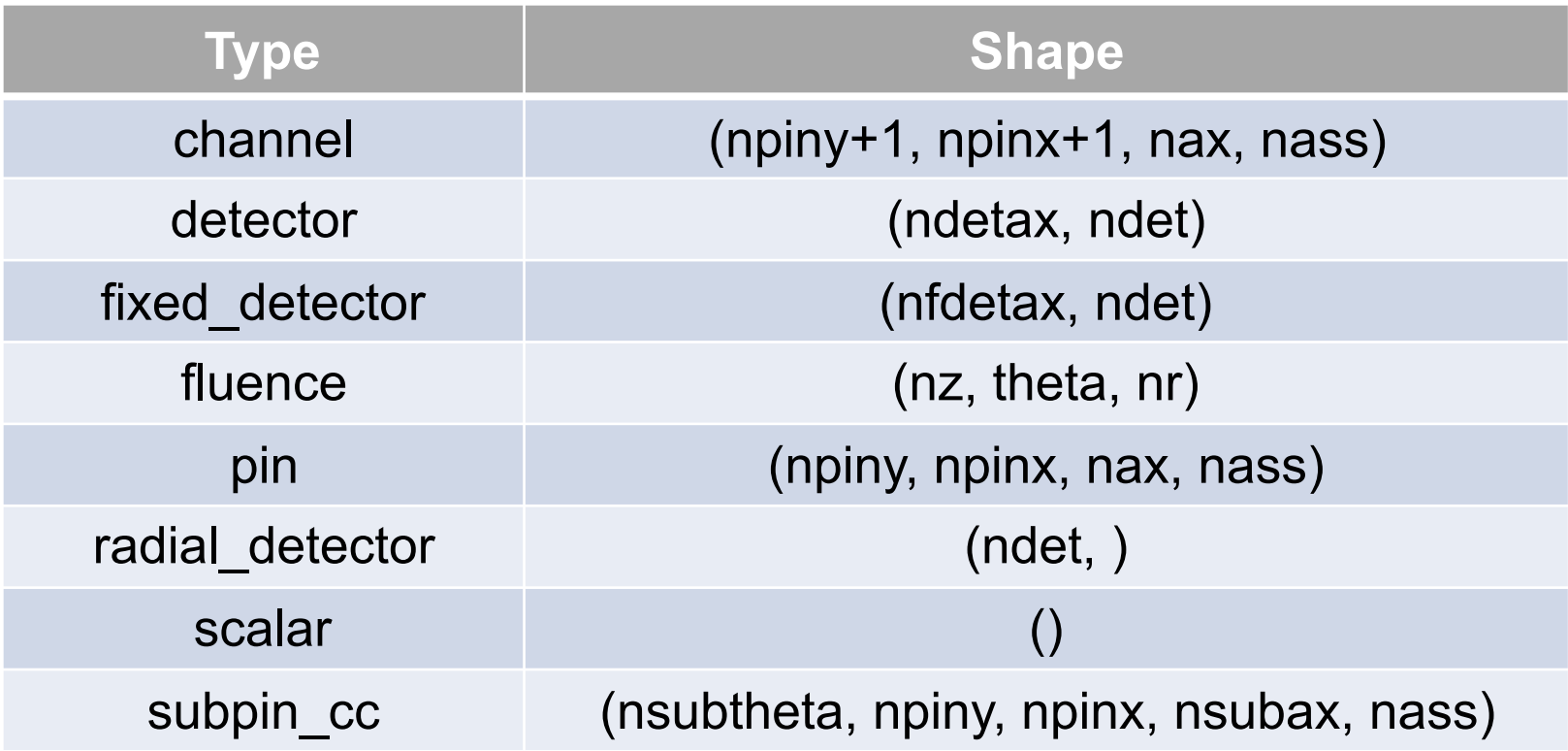

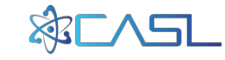

• Derived types

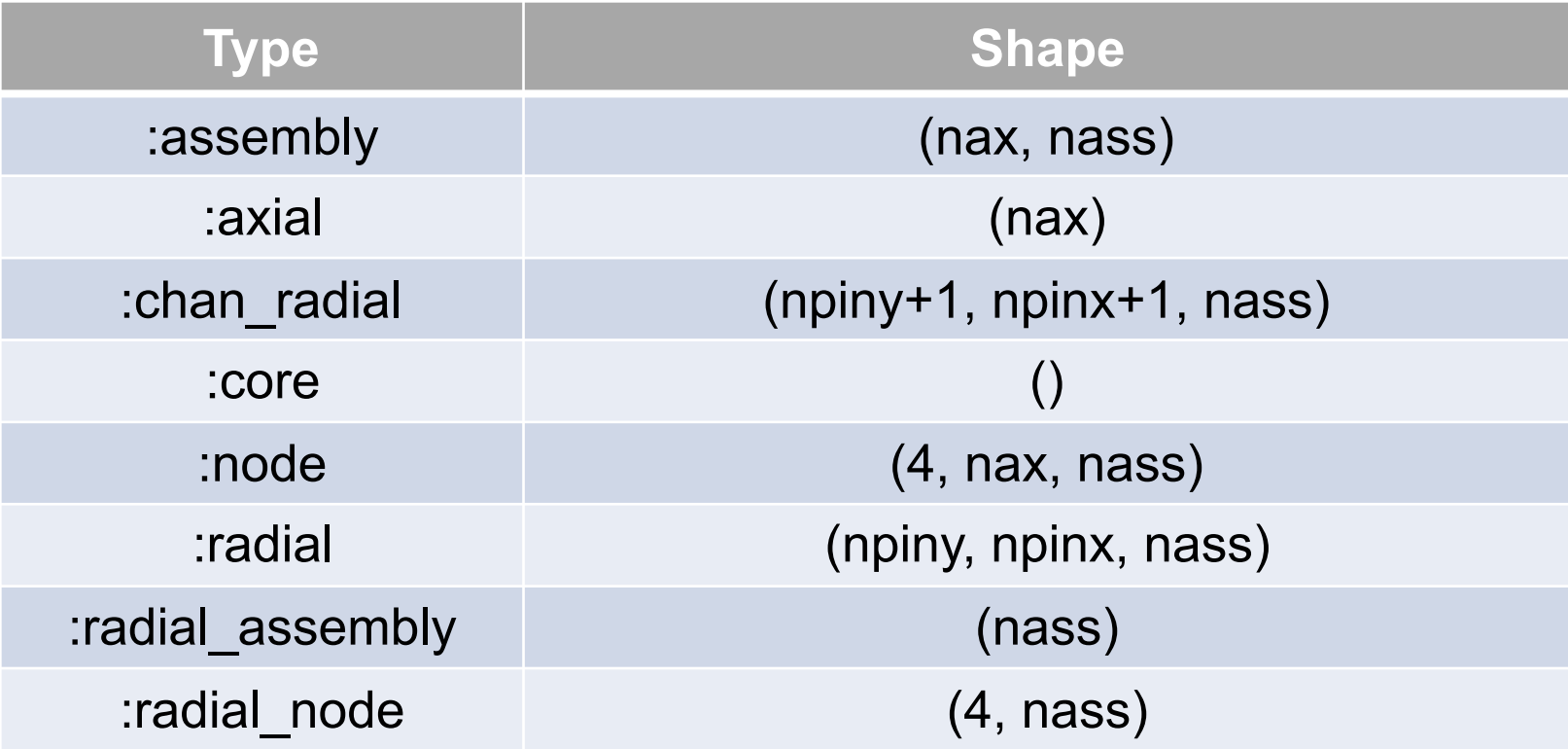

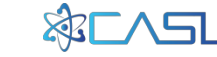

- *DataModel* class
	- Encapsulates all I/O for VERAOut file
	- Finds maximum/minimum values
	- Reads datasets
	- Creates derived datasets
- *DataModelMgr* class
	- Manages multiple open files
	- Reads datasets

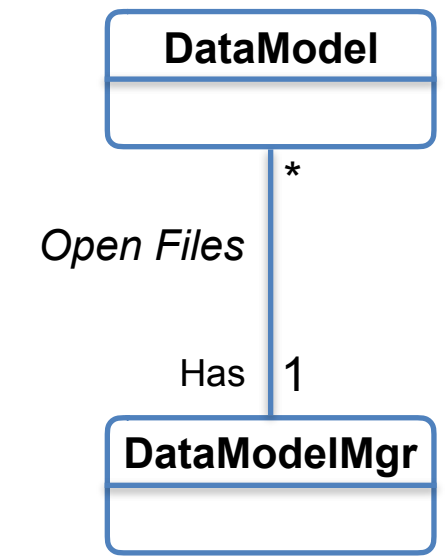

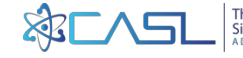

#### **VERAView : Widgets**

• Panels in a VERAView frame/window

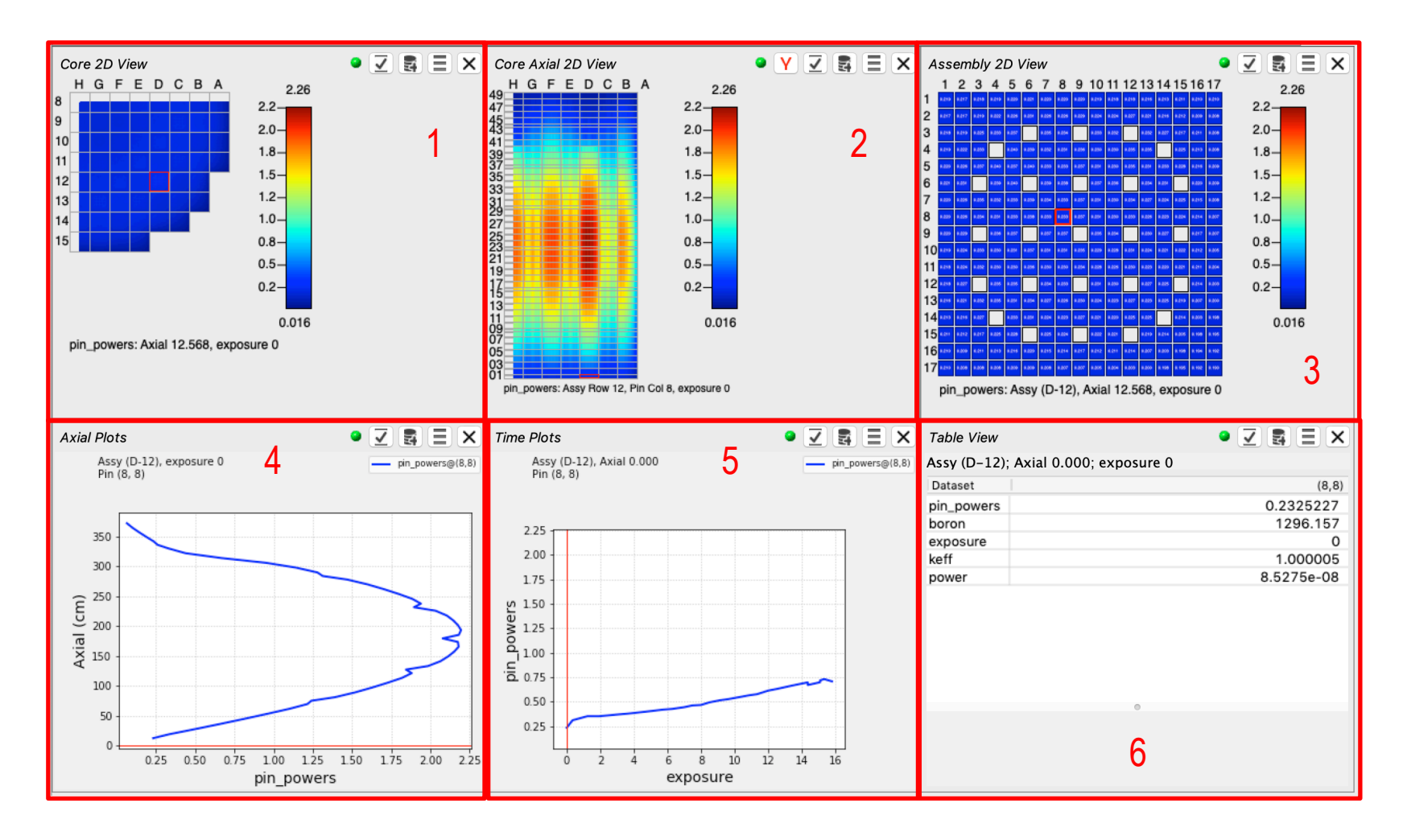

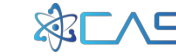

A DOF Fnergy Inno

# **VERAView : Widgets**

- Available on the toolbar and menubar (*File->New*)
	- Based on dataset types in the open file(s)
	- Tool tip specifies the name

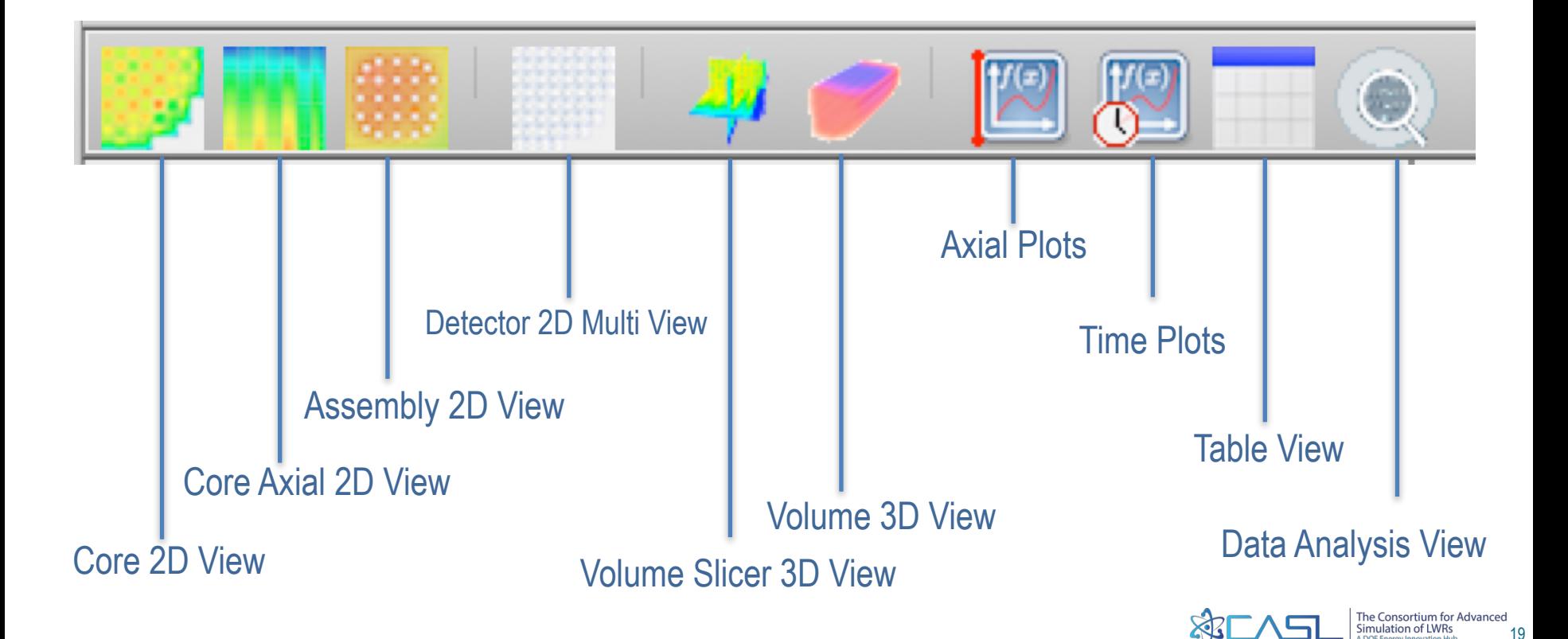

# **VERAView : Core 2D View**

- Displays assemblies in current symmetry
	- Individual fuel rod values displayed
	- Assembly quantities shown as numbers

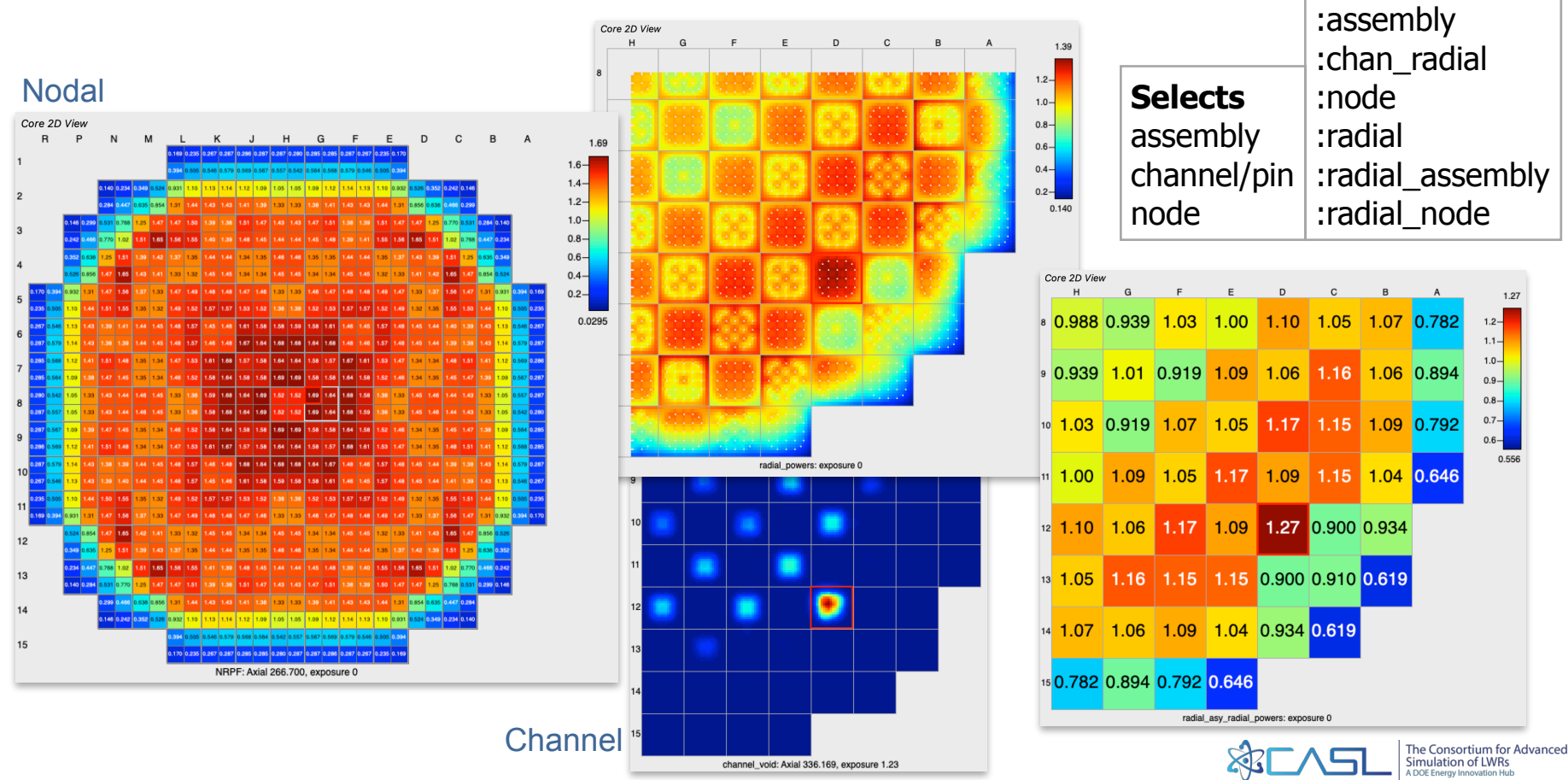

20

**Types** channel

pin

#### **VERAView : Core Axial 2D View**

- Displays vertical cut along assembly column or row
	- Individual fuel rod values displayed

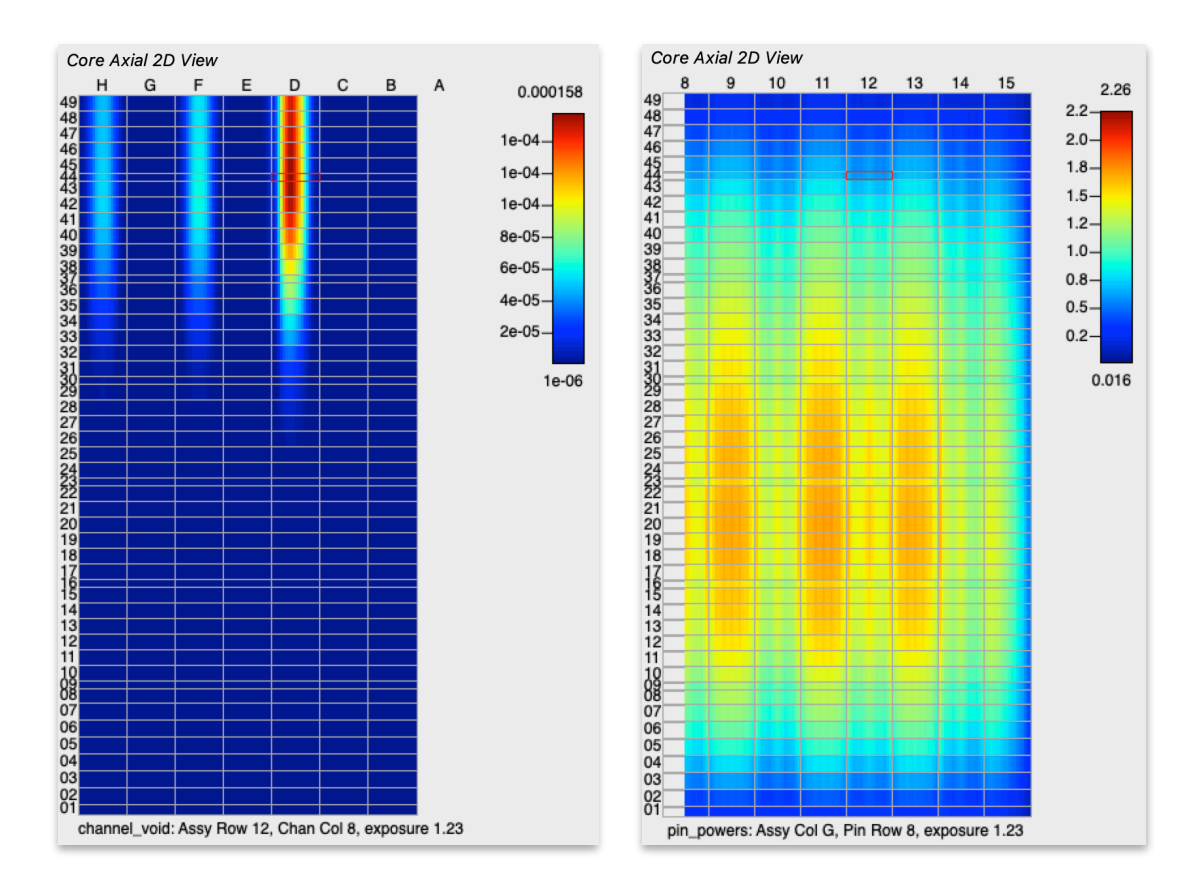

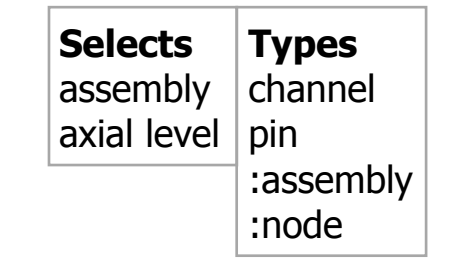

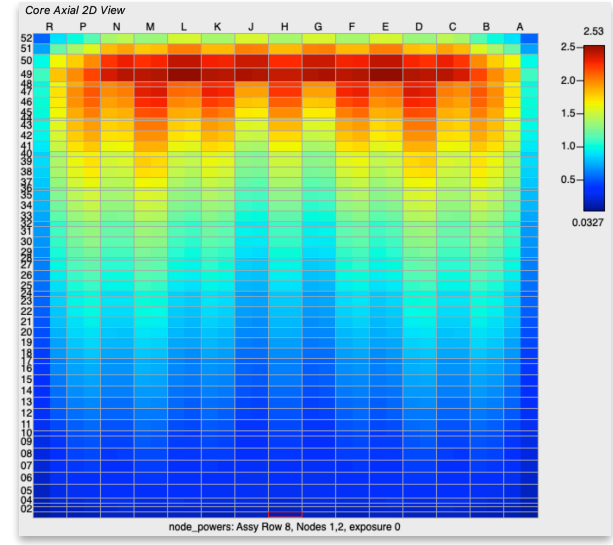

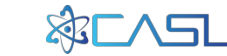

#### **VERAView : Assembly 2D View**

- Lattice view of selected assembly
	- Individual fuel rod values displayed, numbers when they fit

 $70$ 

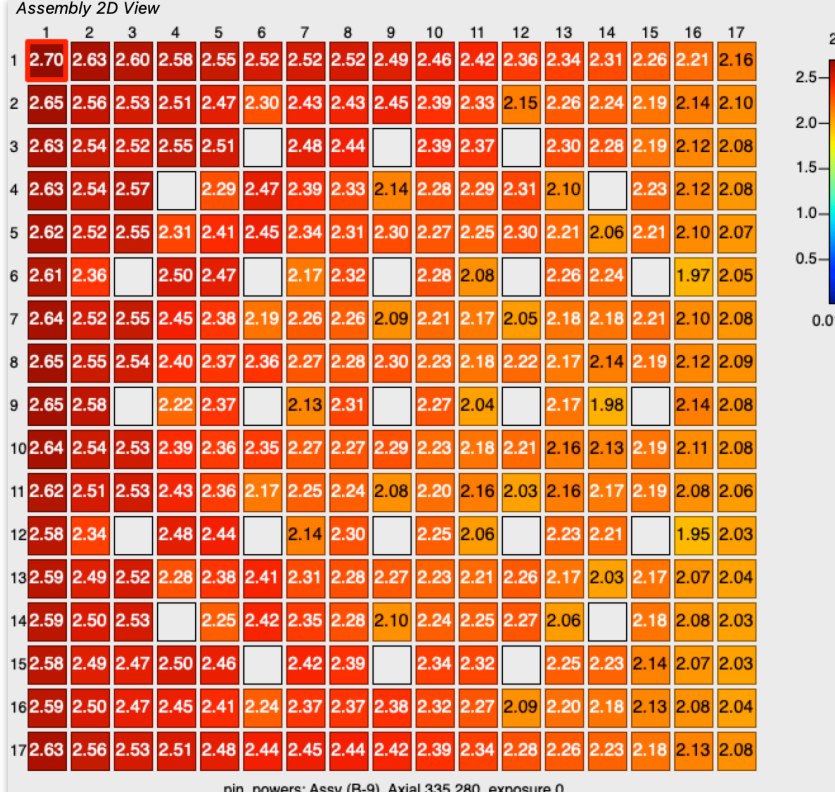

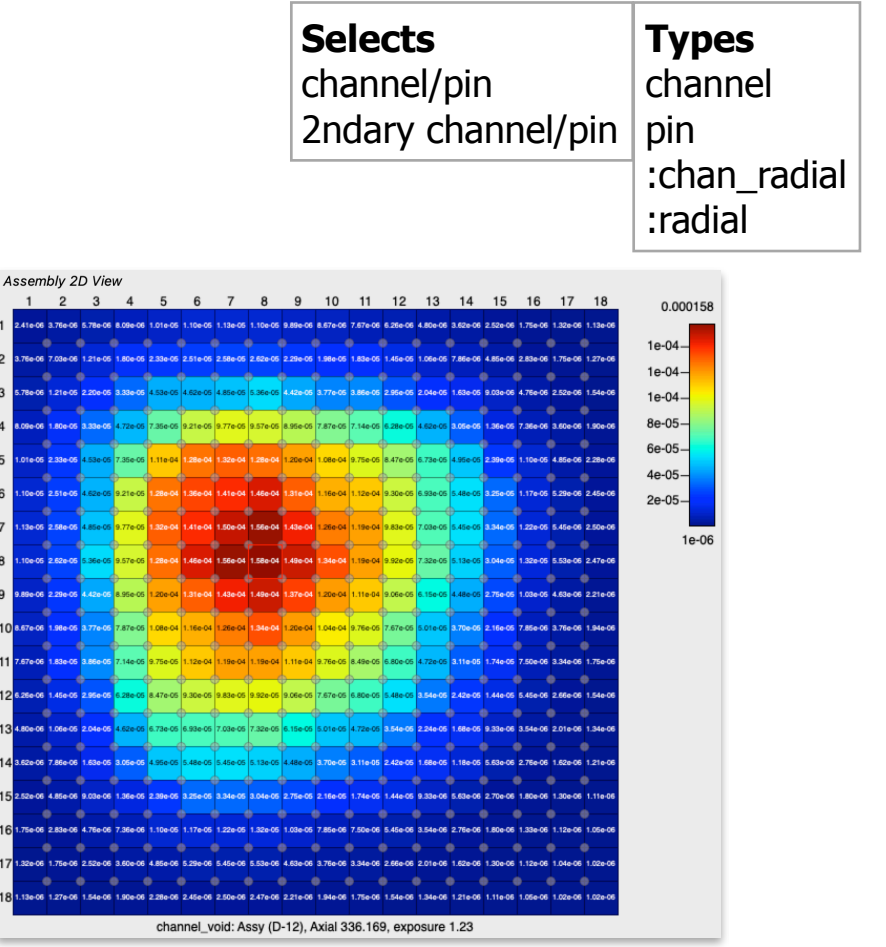

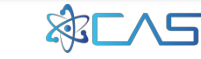

#### **VERAView : Detector Multi View**

- Plots of detector, fixed detector, and radial detector values at detector locations
	- Plots or numbers

#### **Types** detector fixed\_detector **Selects** assembly/detector

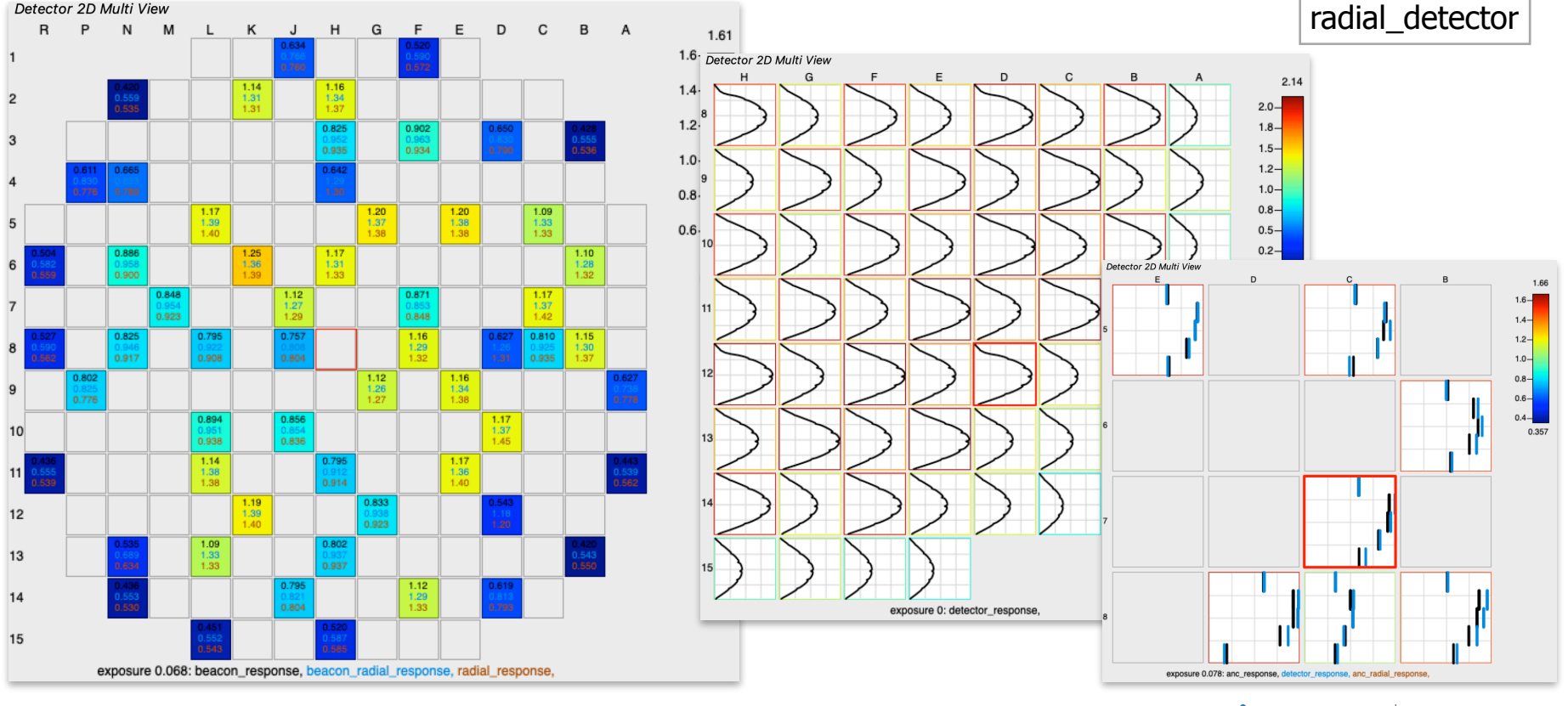

### **VERAView : Axial Plots**

- Plots with axial level as the Y-axis
	- Multiple datasets, two scales
	- Shows plots for current and secondary selections

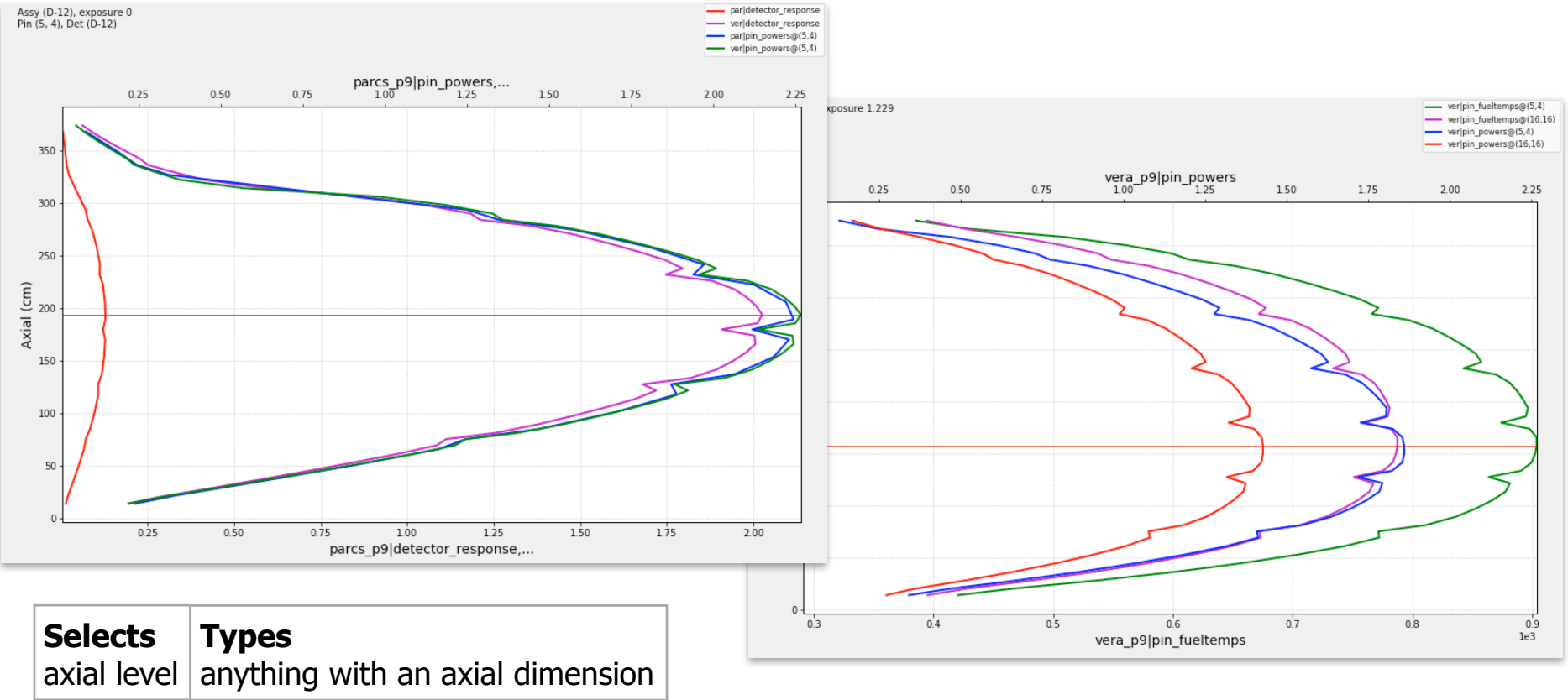

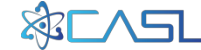

#### **VERAView : Time Plots**

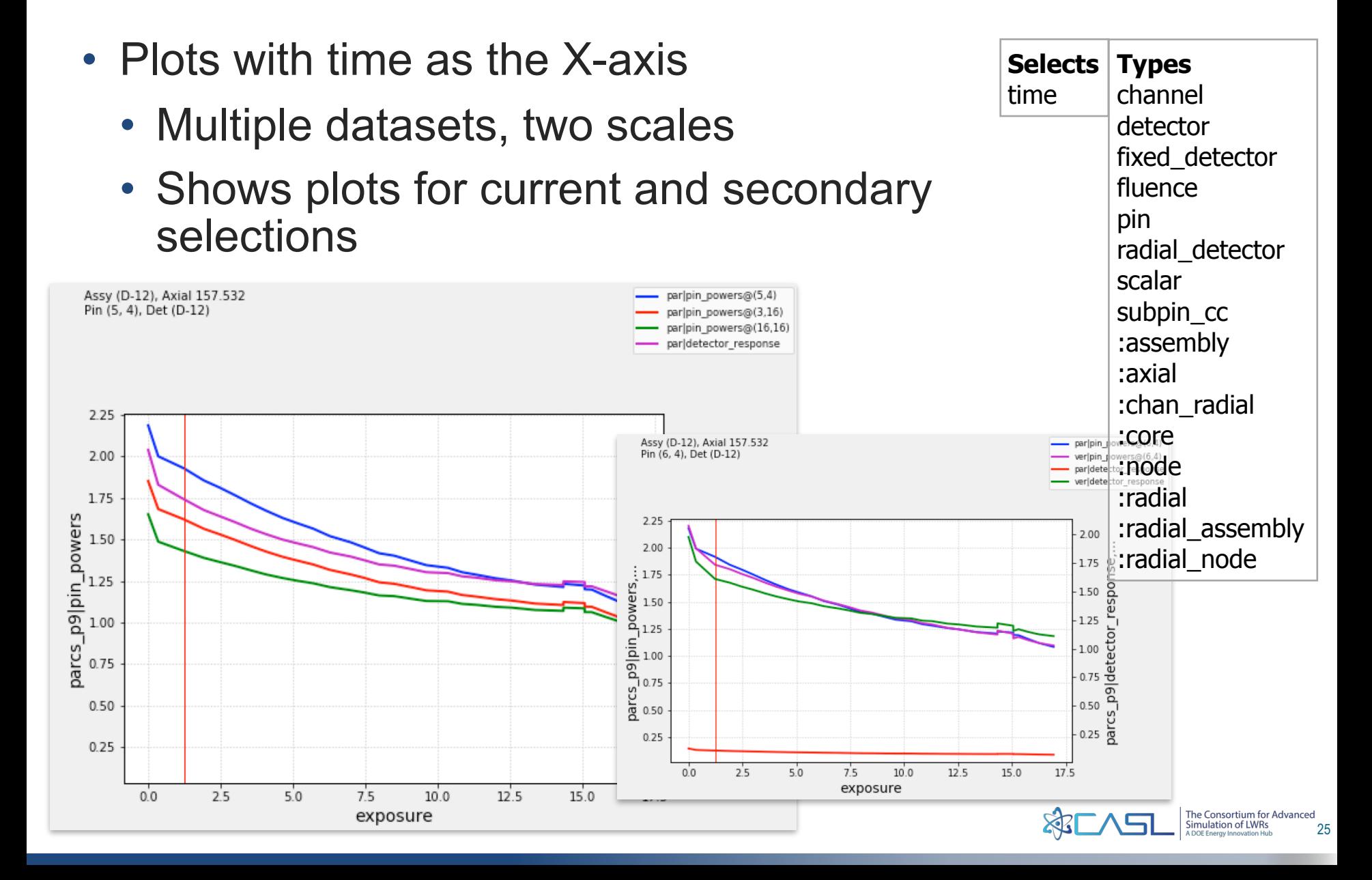

# **VERAView : Table View**

- Shows dataset values at current coordinates and time
	- Additional columns for secondary selections

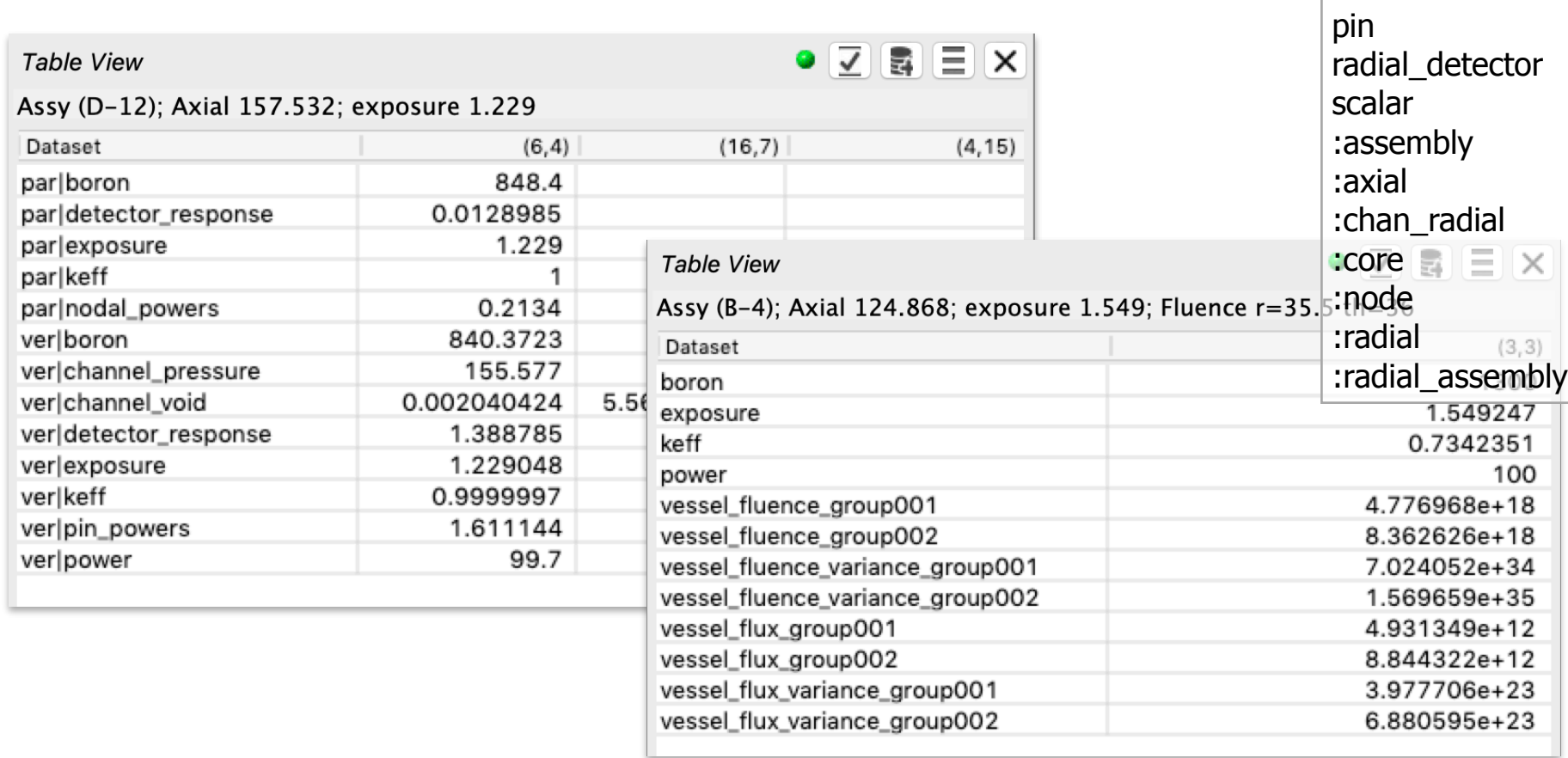

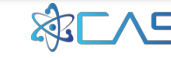

**Types** channel detector

fluence

fixed\_detector

#### **VERAView : Vessel Core 2D View**

- Shows vessel fluence datasets
	- Currently only quarter symmetry

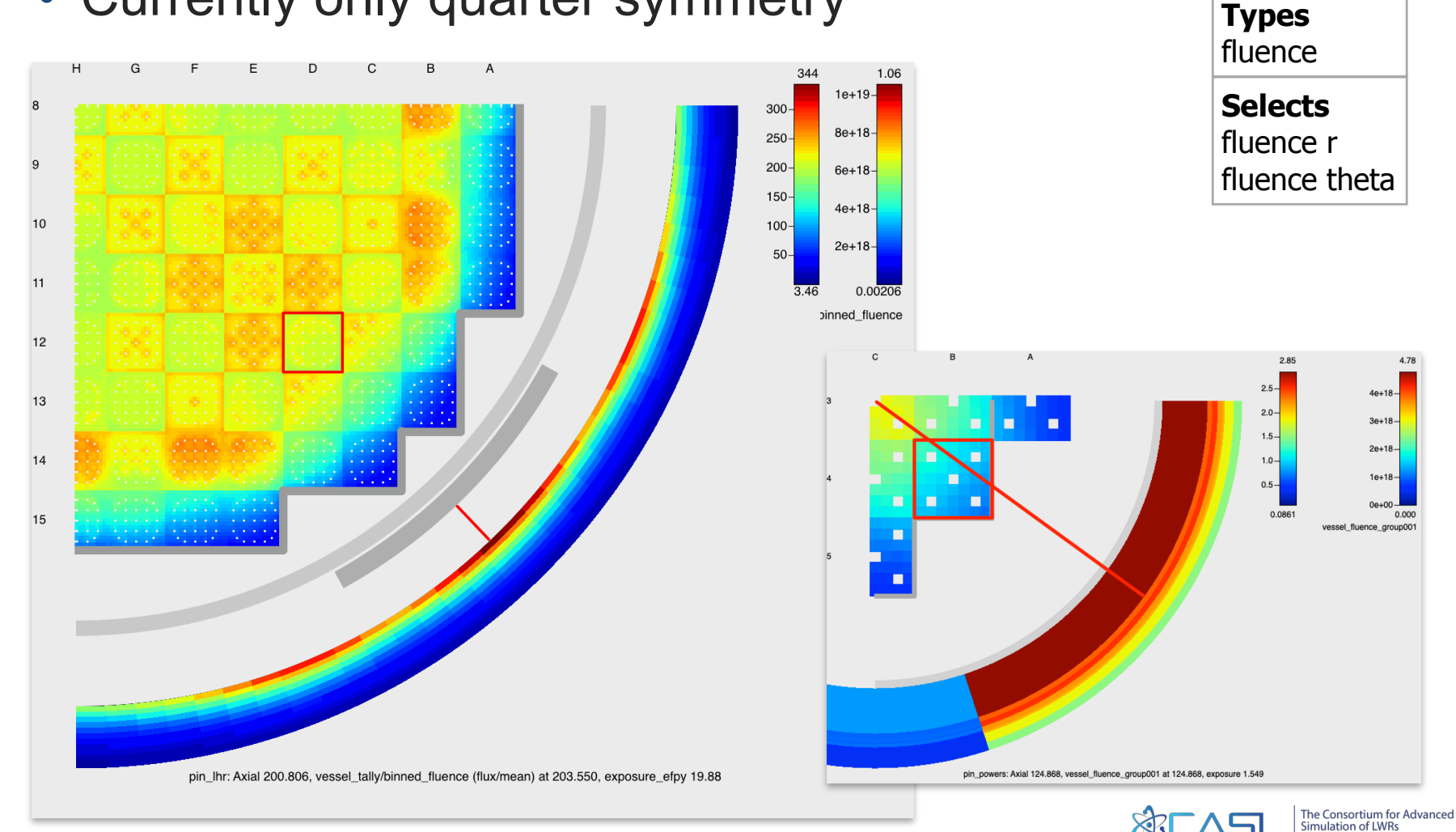

#### **VERAView : Vessel Core Axial 2D View**

• Shows vessel fluence vertical slice

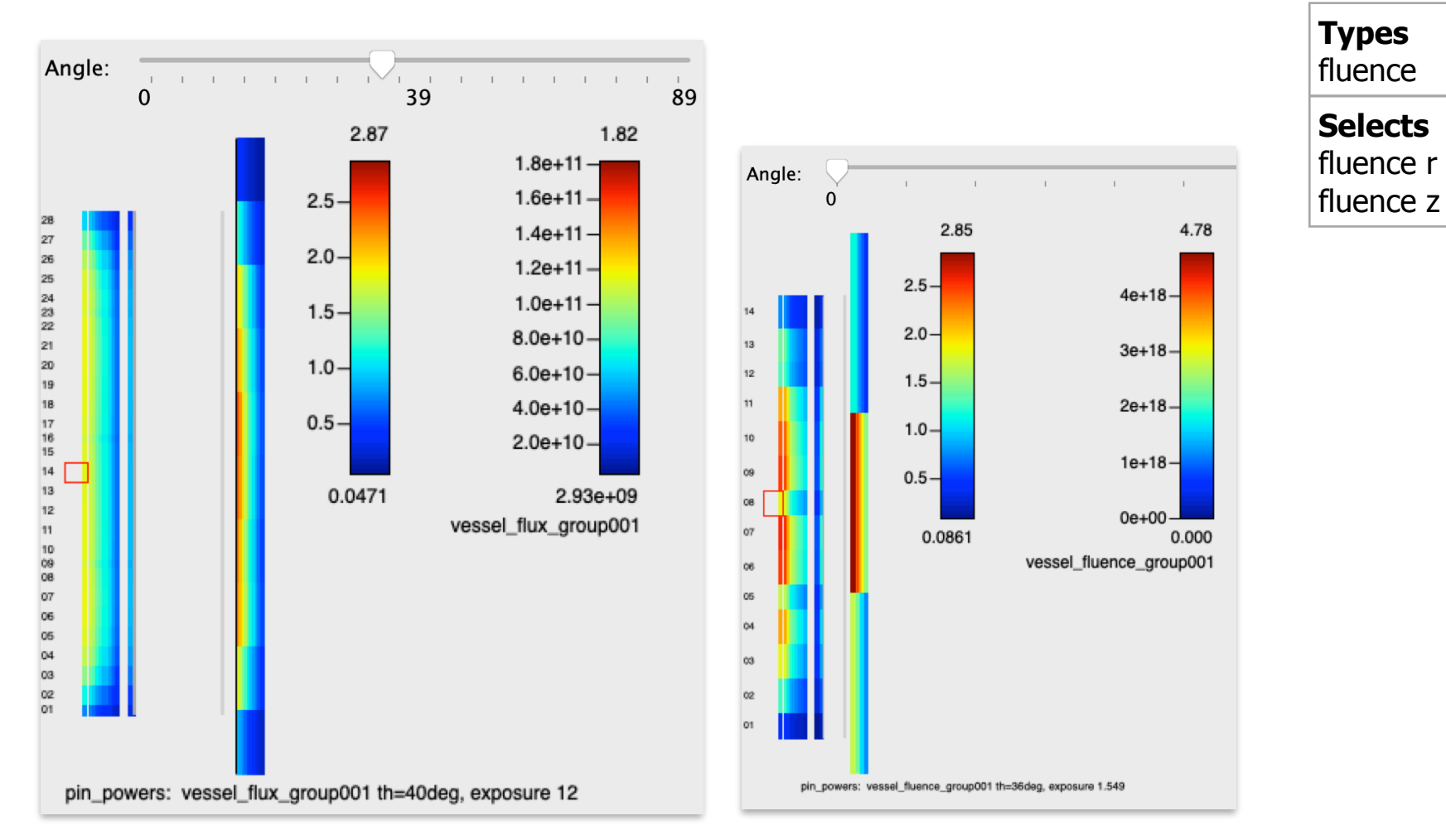

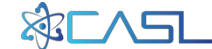

# **VERAView : Widgets**

- Widget framework
	- Event handlers and propagation

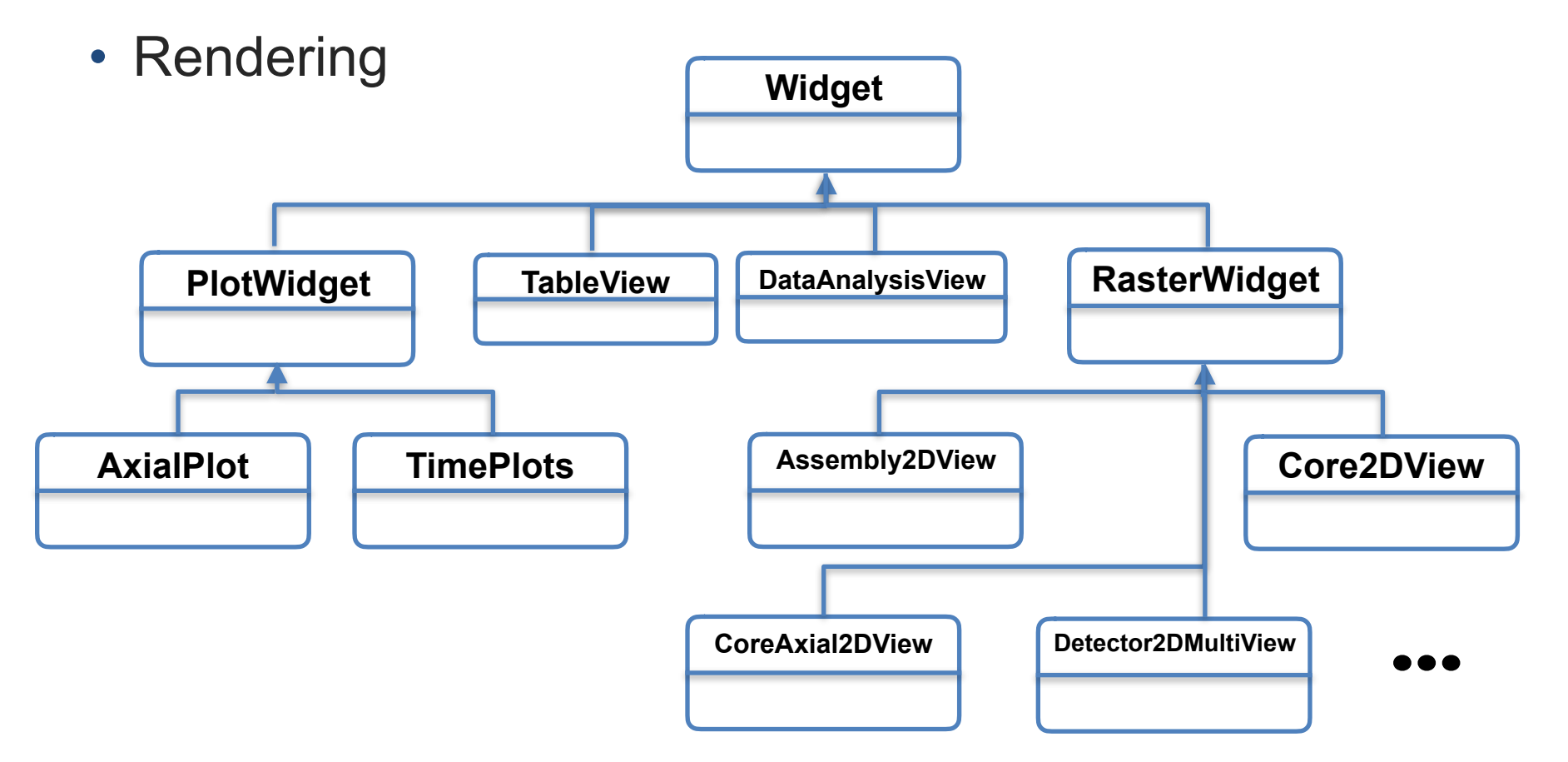

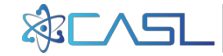

#### **VERAView : Demo**

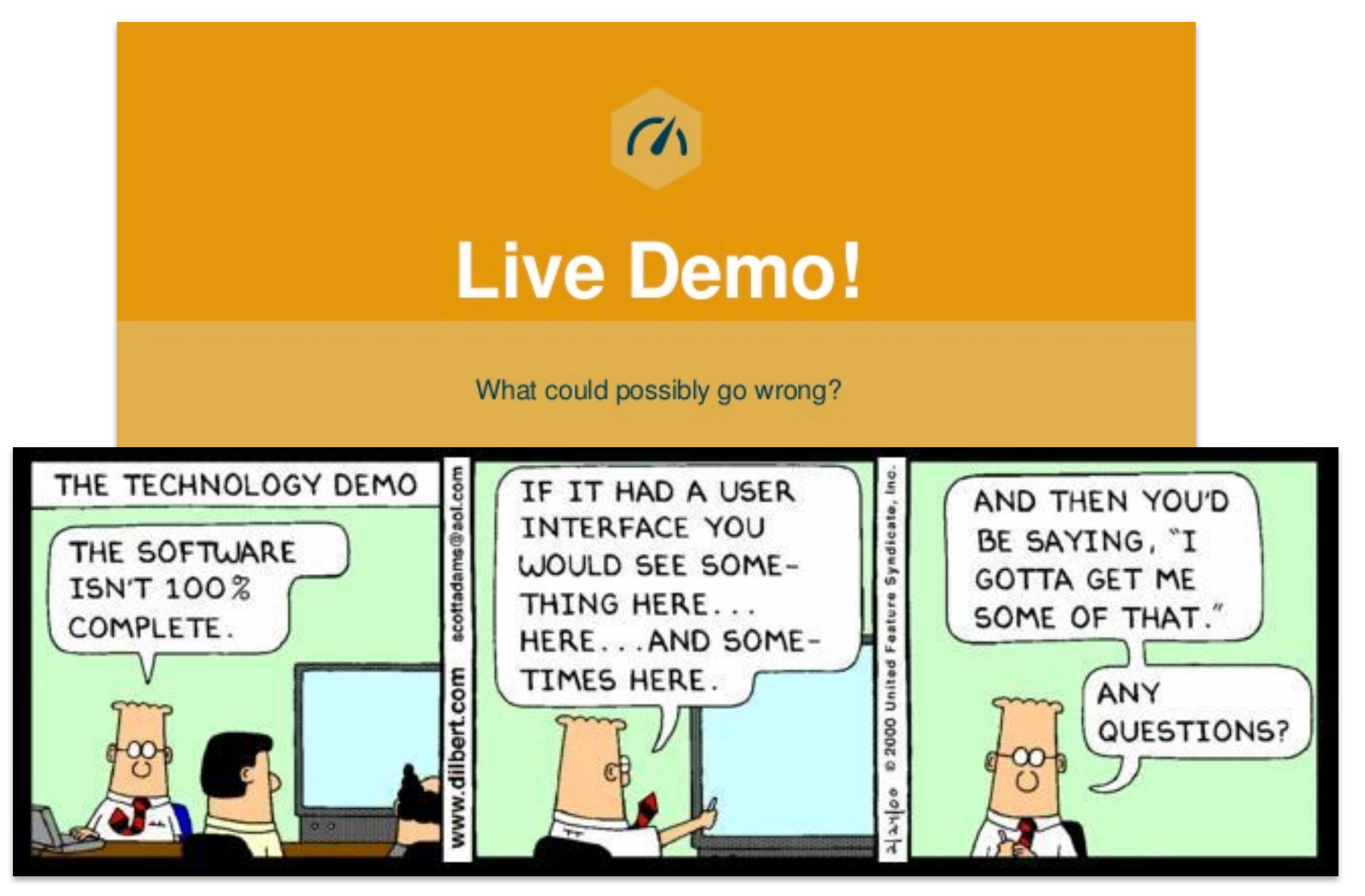

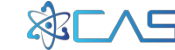

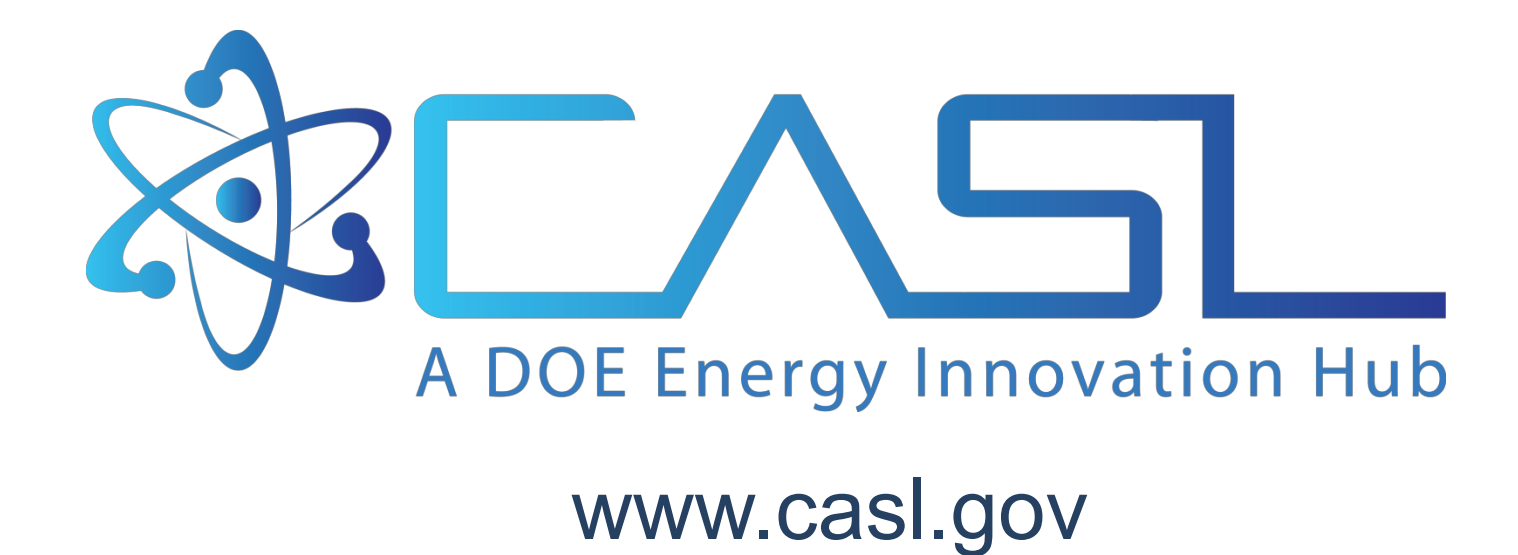

#### **Additional Slides**

- Dataset types determined by shape
	- Can be overridden by an attribute
	- Dimensions

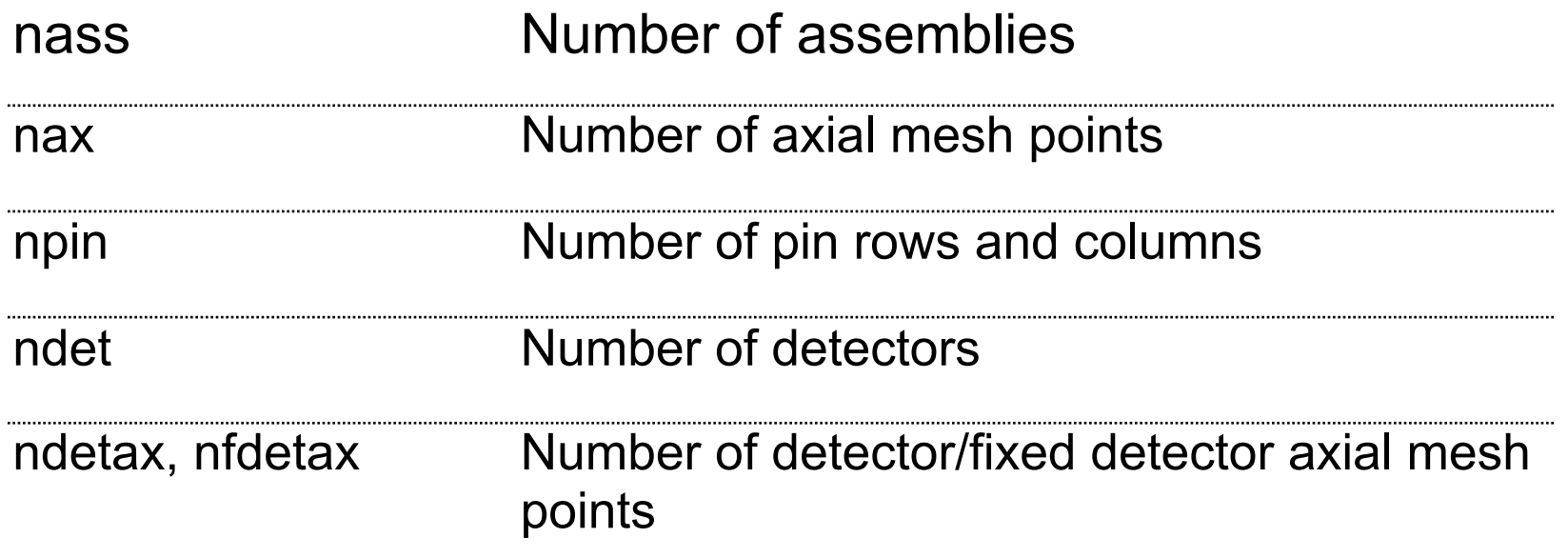

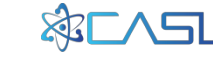

- Dimensions determined
	- Explicitly from CORE datasets
		- CORE/npin, CORE/nass
	- Implicitly from CORE datasets
		- CORE/axial mesh
		- CORE/core\_map
		- CORE/detector\_map
		- CORE/detector\_mesh
		- CORE/pin\_volumes
	- Implicitly from STATE\_0001/pin\_powers

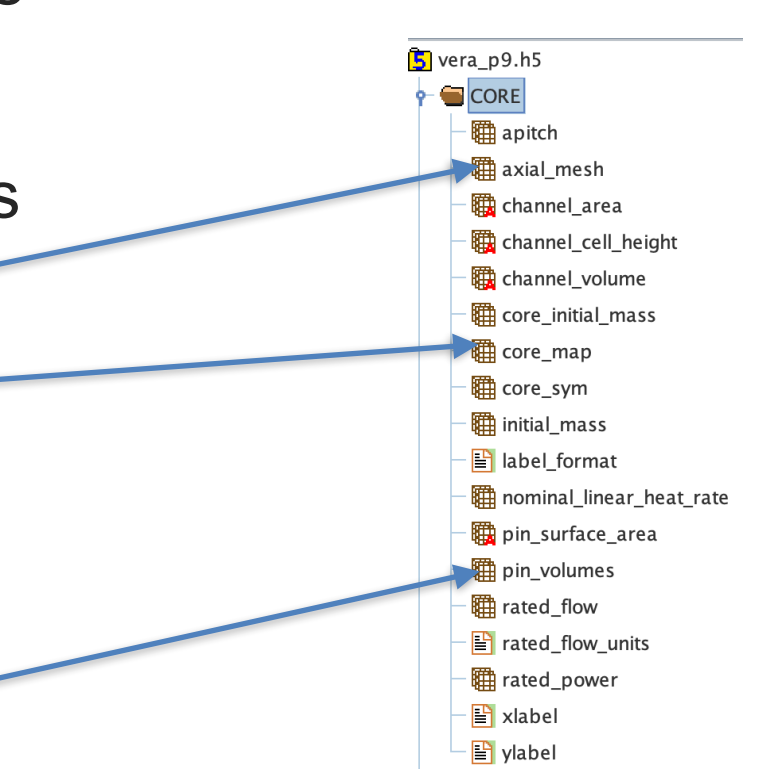